全盲の人は、HTML のテキスト情報を音声化してくれる読み上げソフトや、点字ディス

プレイを使ってウェブを利用します。これらの方法では、ウェブページ上の画像や Flash

に代替テキスト(Alt 文)がない場合に、内容を知ることができません。

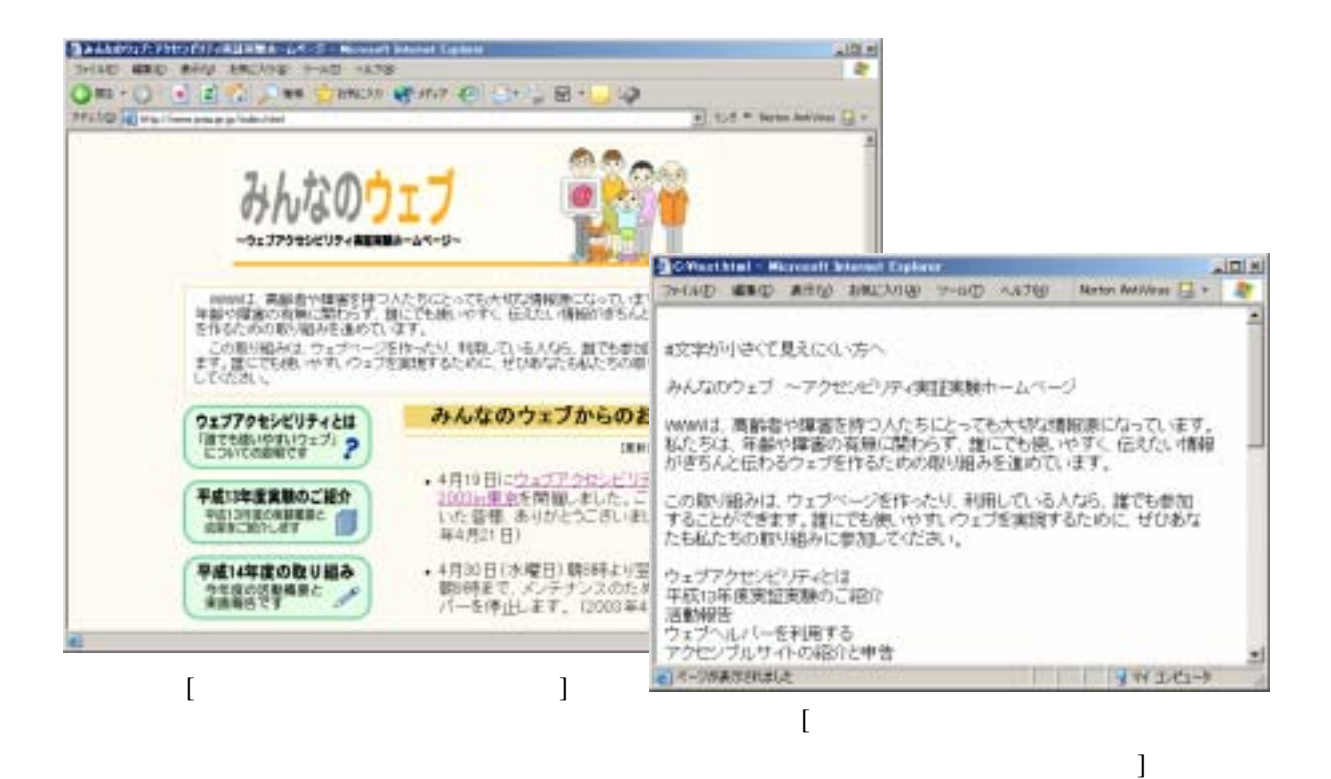

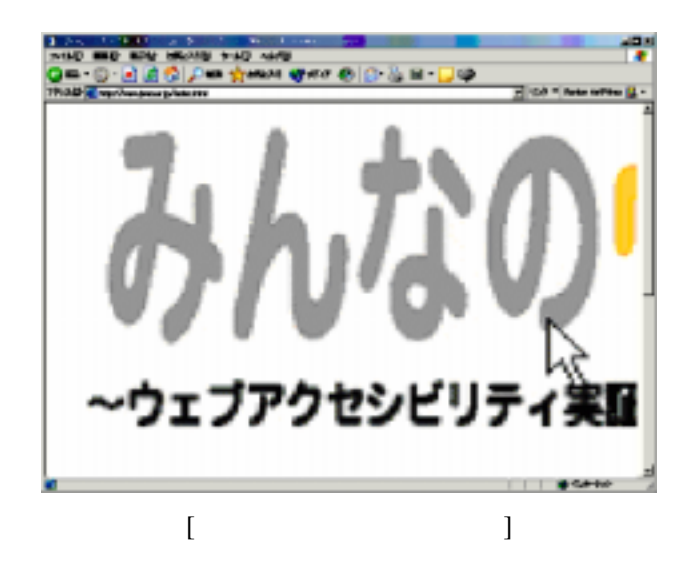

HTML CSS

BGM やりょうかいしゃ

 $1$ 

TAB <del>the set of the set of the set of the set of the set of the set of the set of the set of the set of the set of the set of the set of the set of the set of the set of the set of the set of the set of the set of the set </del>

 $IT$ 

## HTML  $\blacksquare$

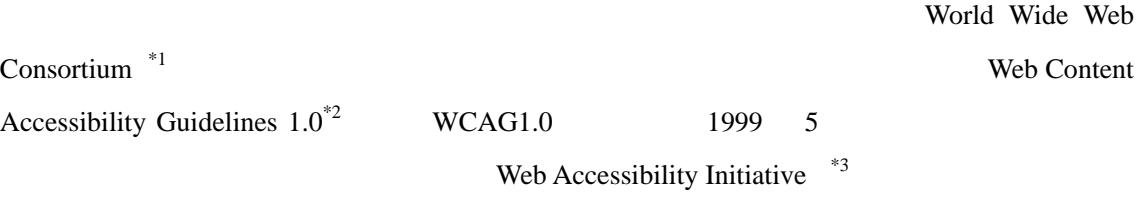

 $11 \quad 5$ WCAG1.0

 $WCAG1.0$ 

WCAG1.0

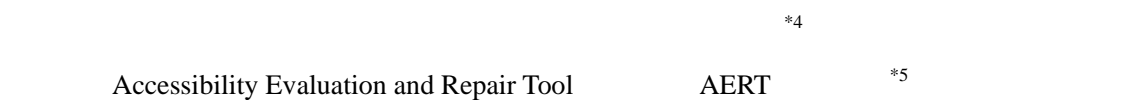

 $^{*1}$  http://www.w3.org

 $\overline{a}$ 

 $^{*2}$  http://www.w3.org/TR/WCAG10/

http://www.zspc.com/

 $^{*3}$  http://www.w3.org/WAI/  $*4$ 

 $^{*5}$  http://www.w3.org/TR/AERT

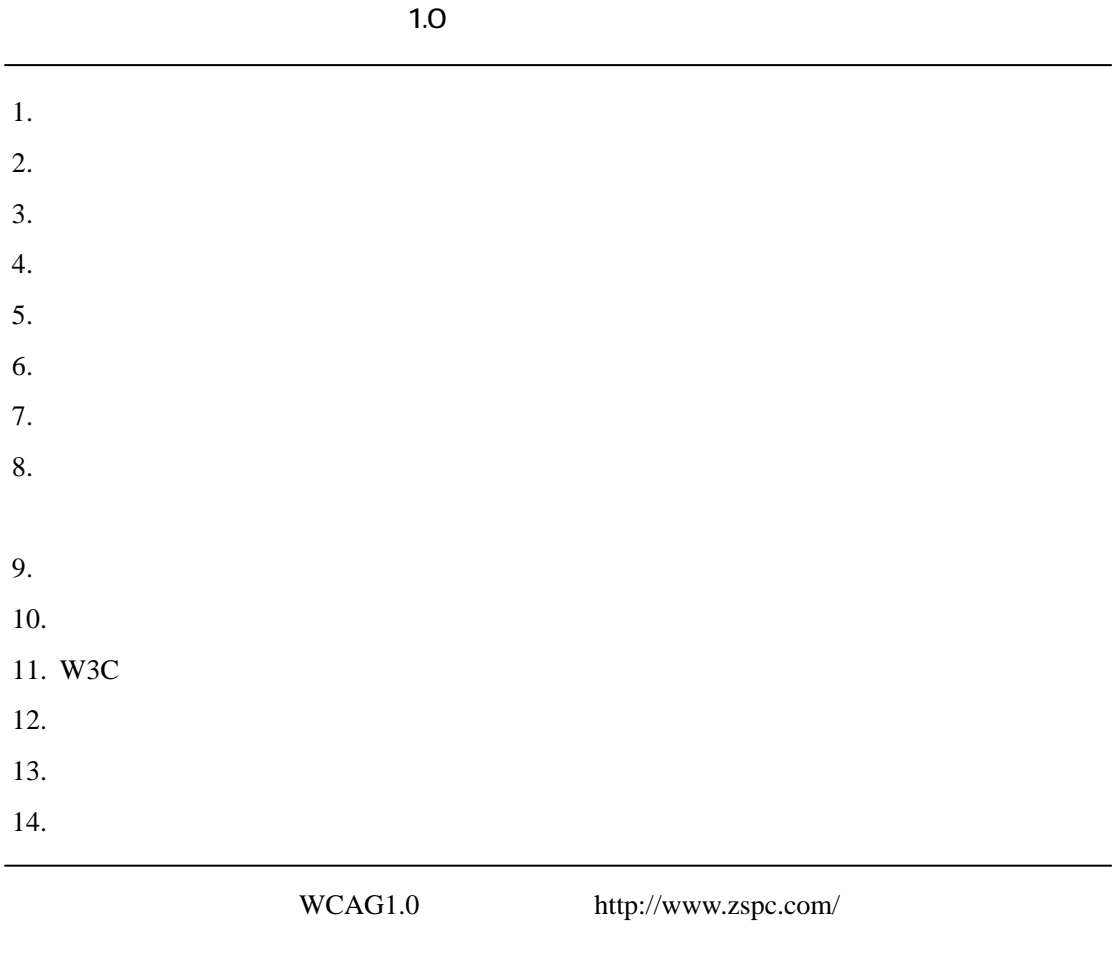

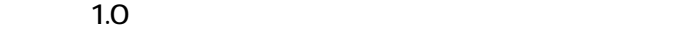

 $WCAG1.0$  14

 $65$ 

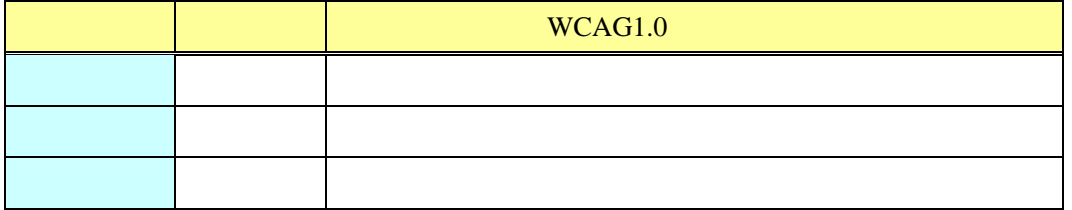

## $WCAG1.0$

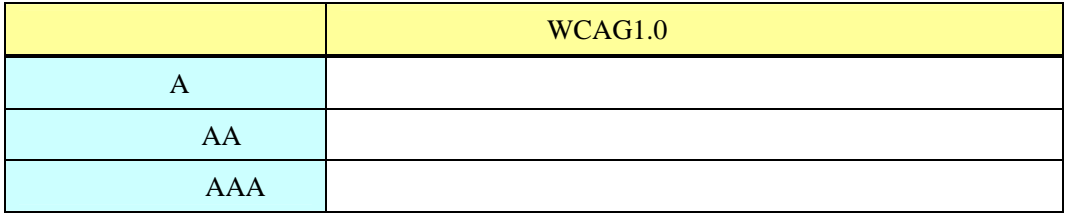

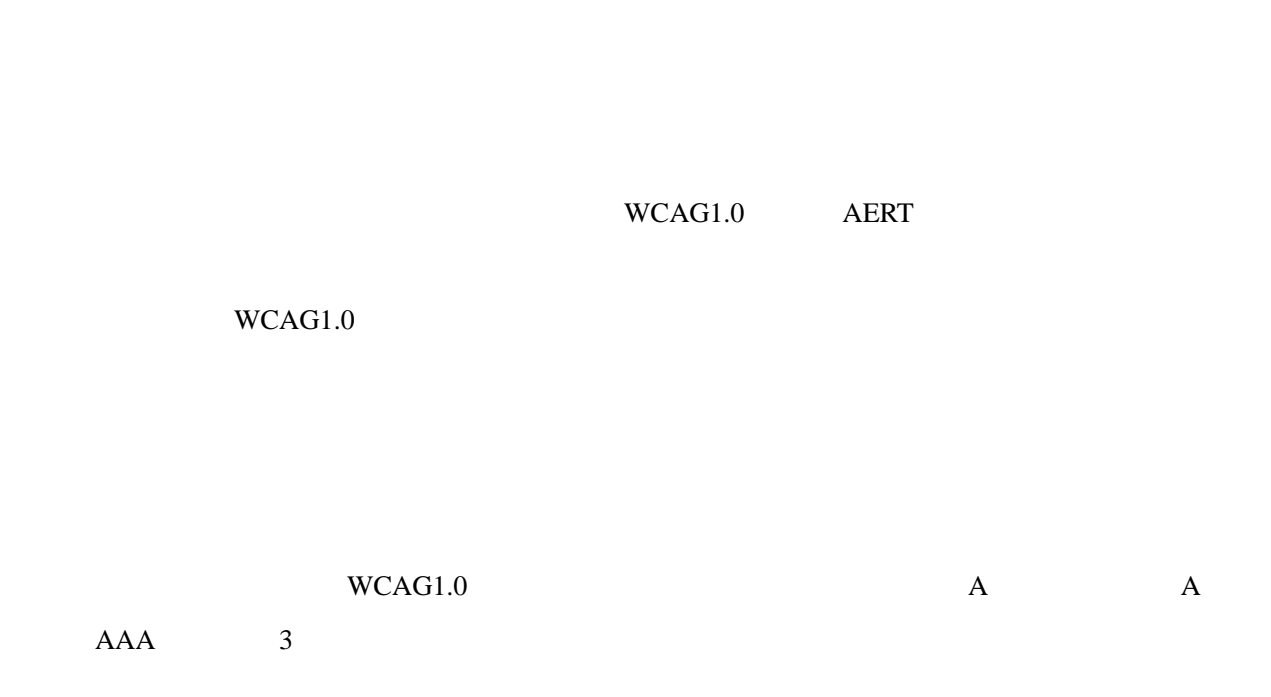

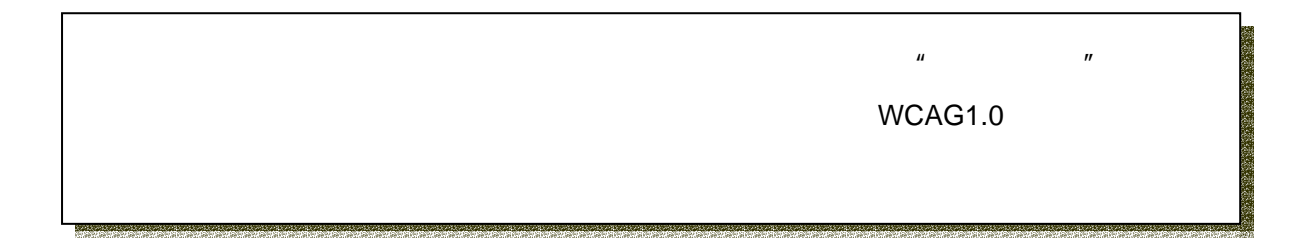

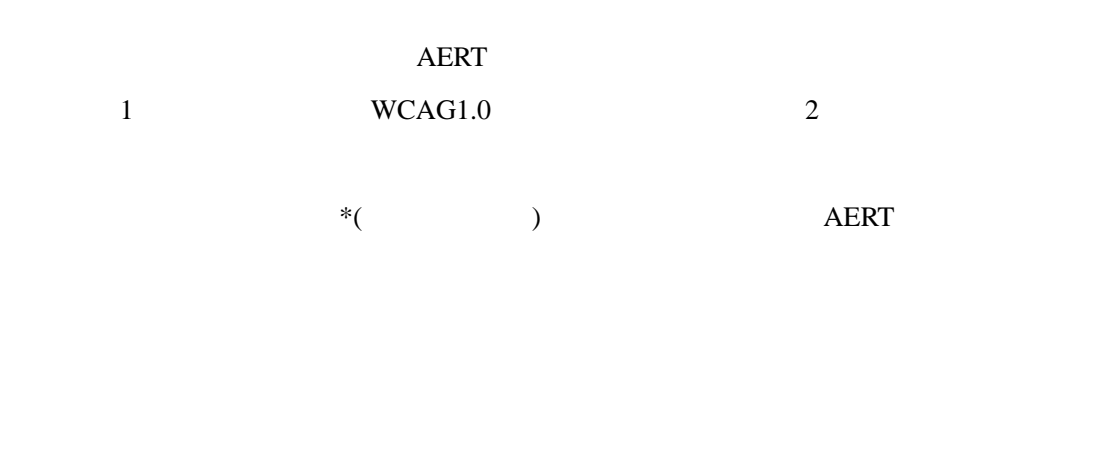

WCAG1.0 AERT

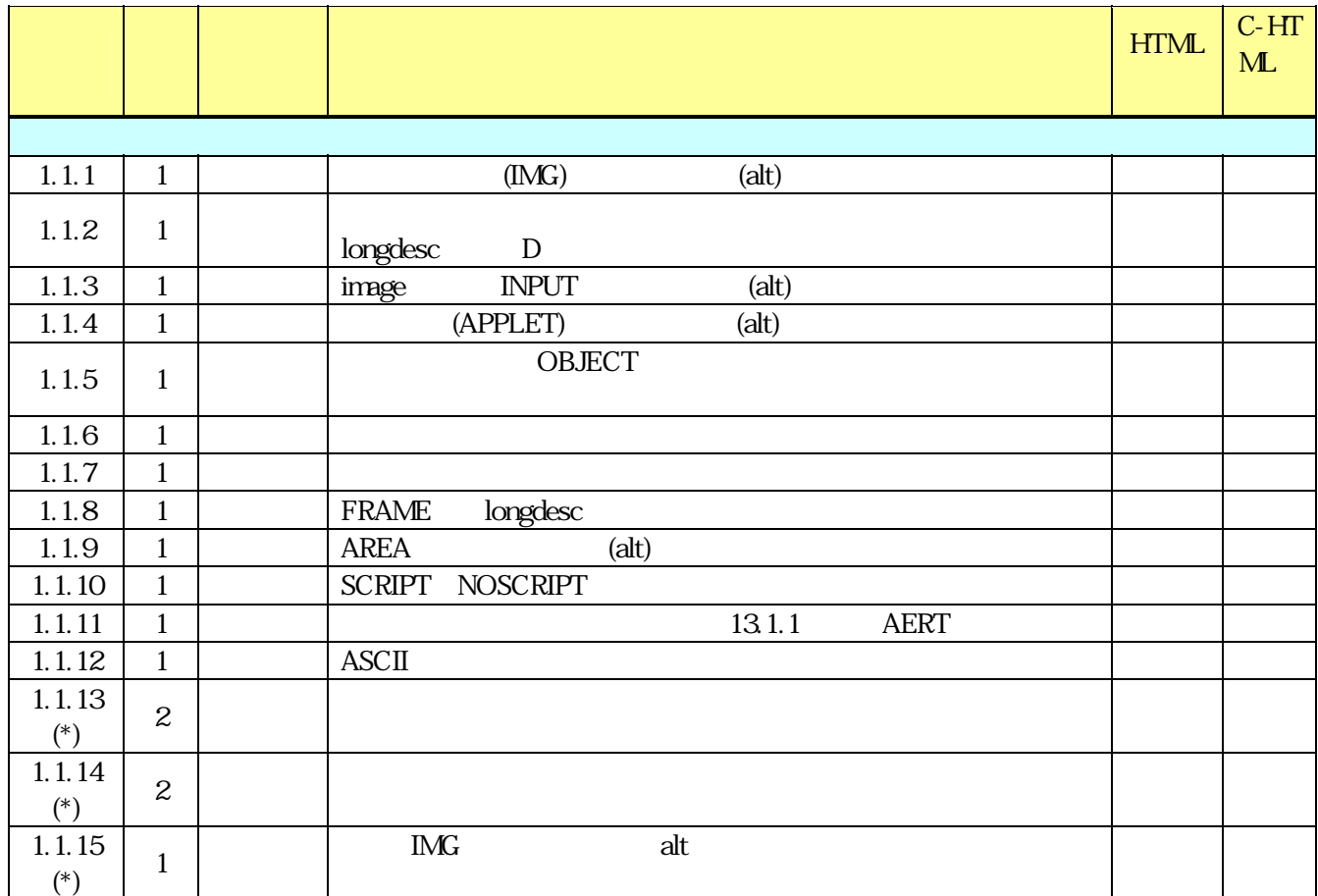

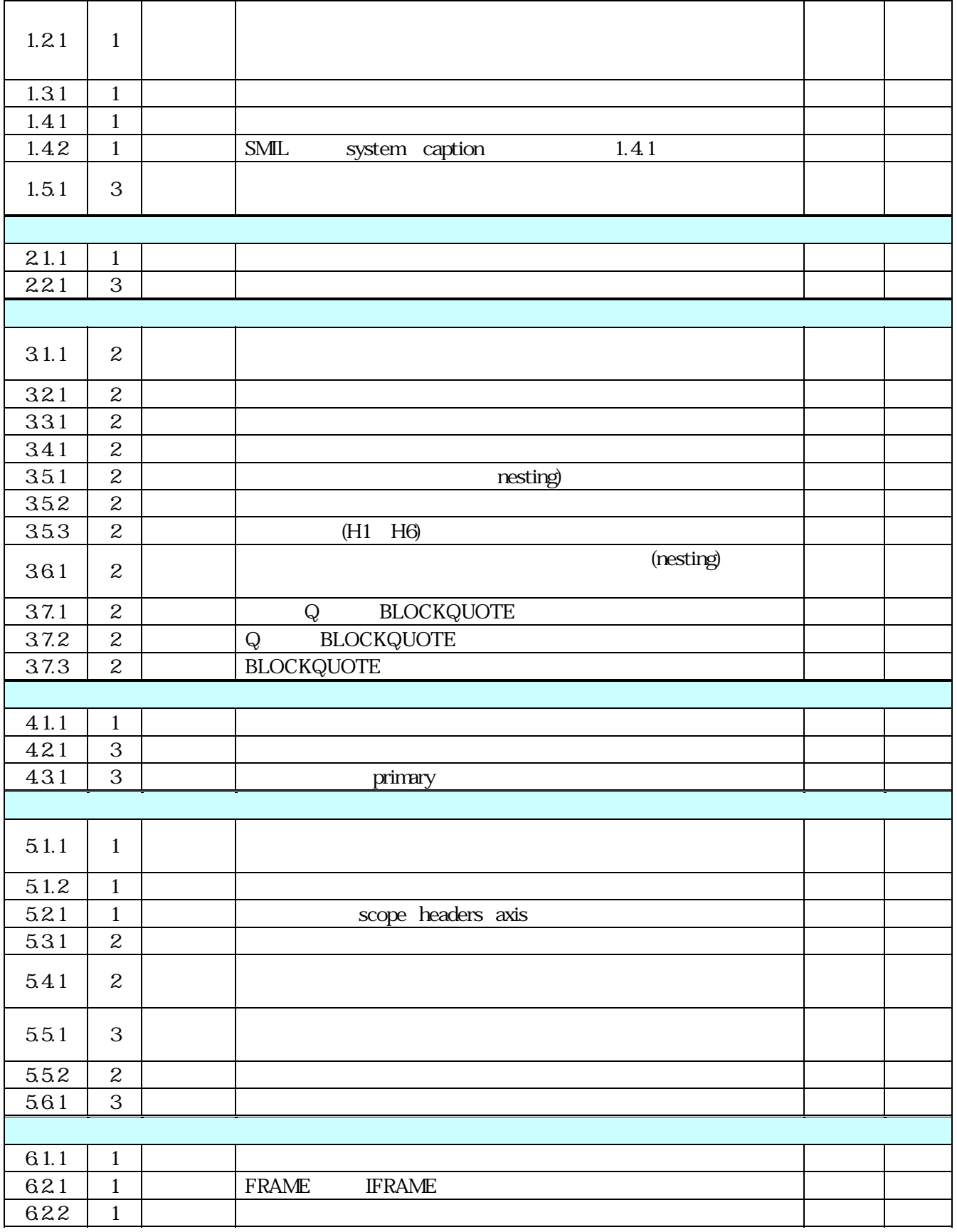

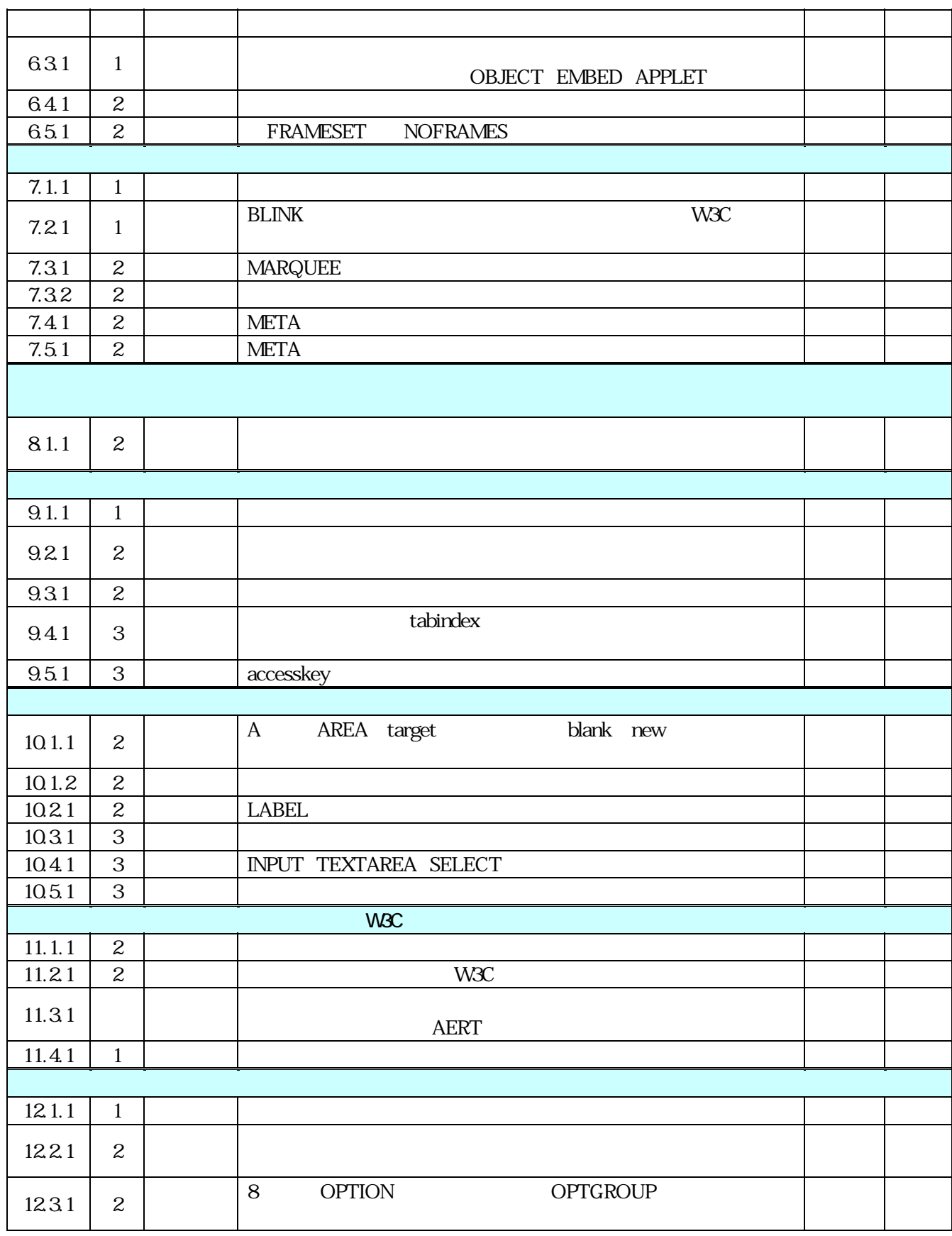

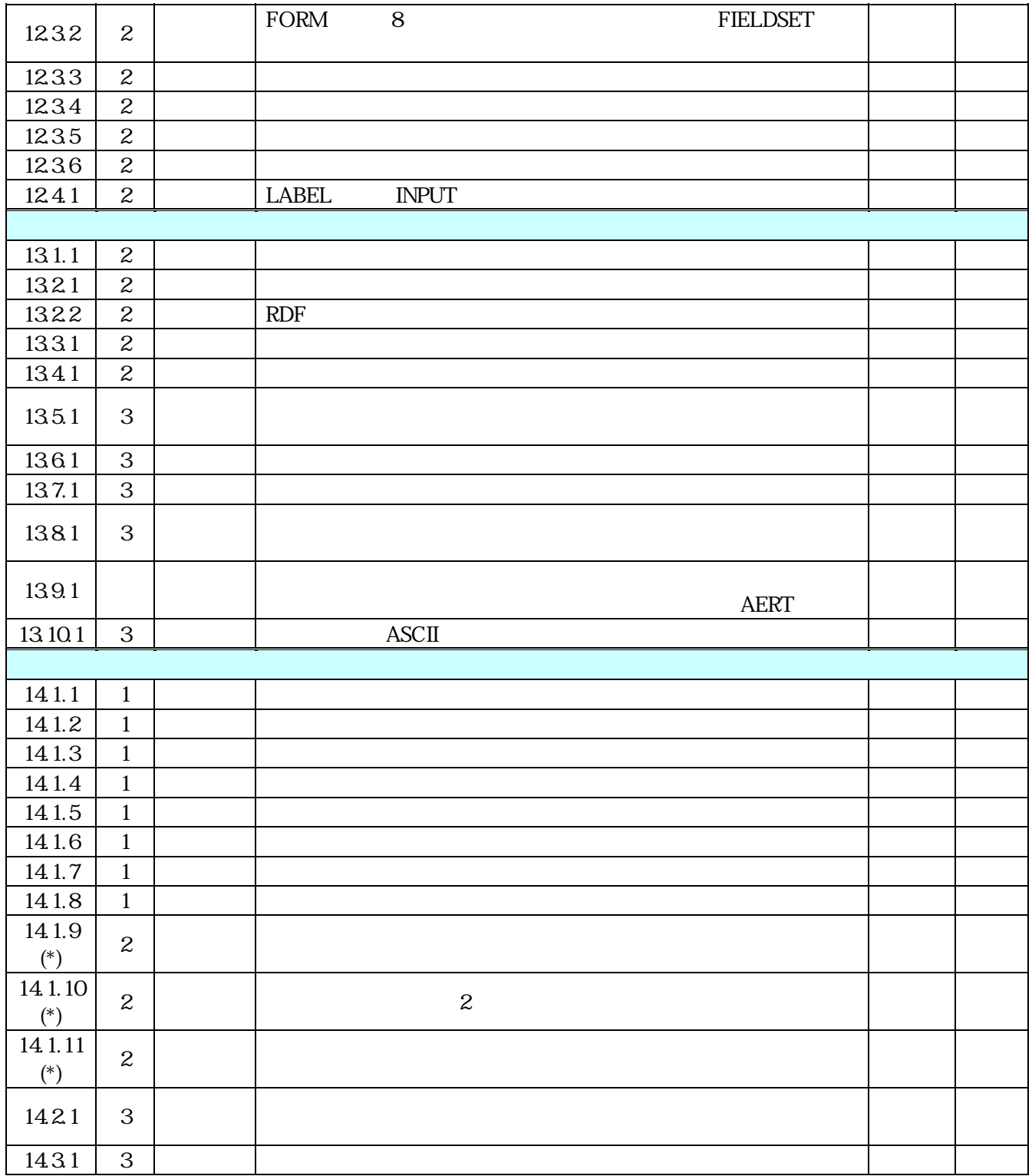

compact-HTML HTML

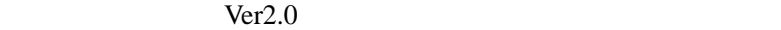

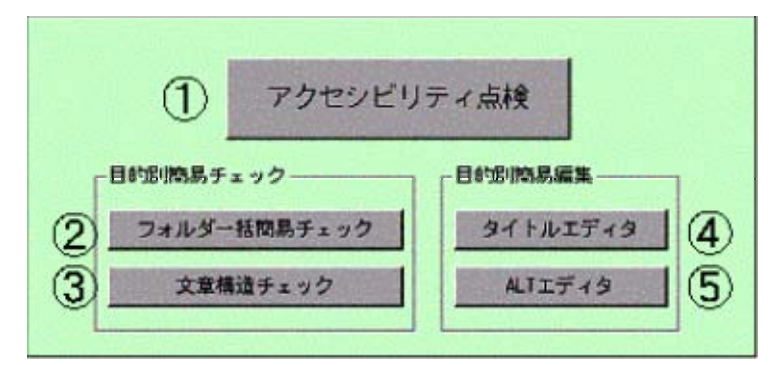

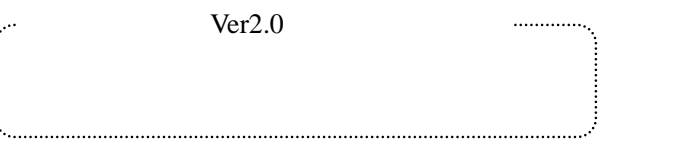

 $HTML$ 

 $HTML$  extended HTML

HTML URL URL URL いっしゃ

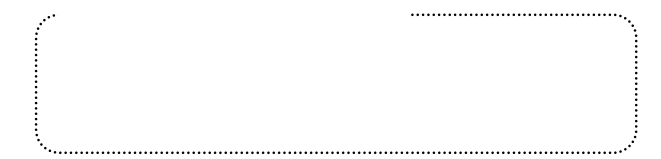

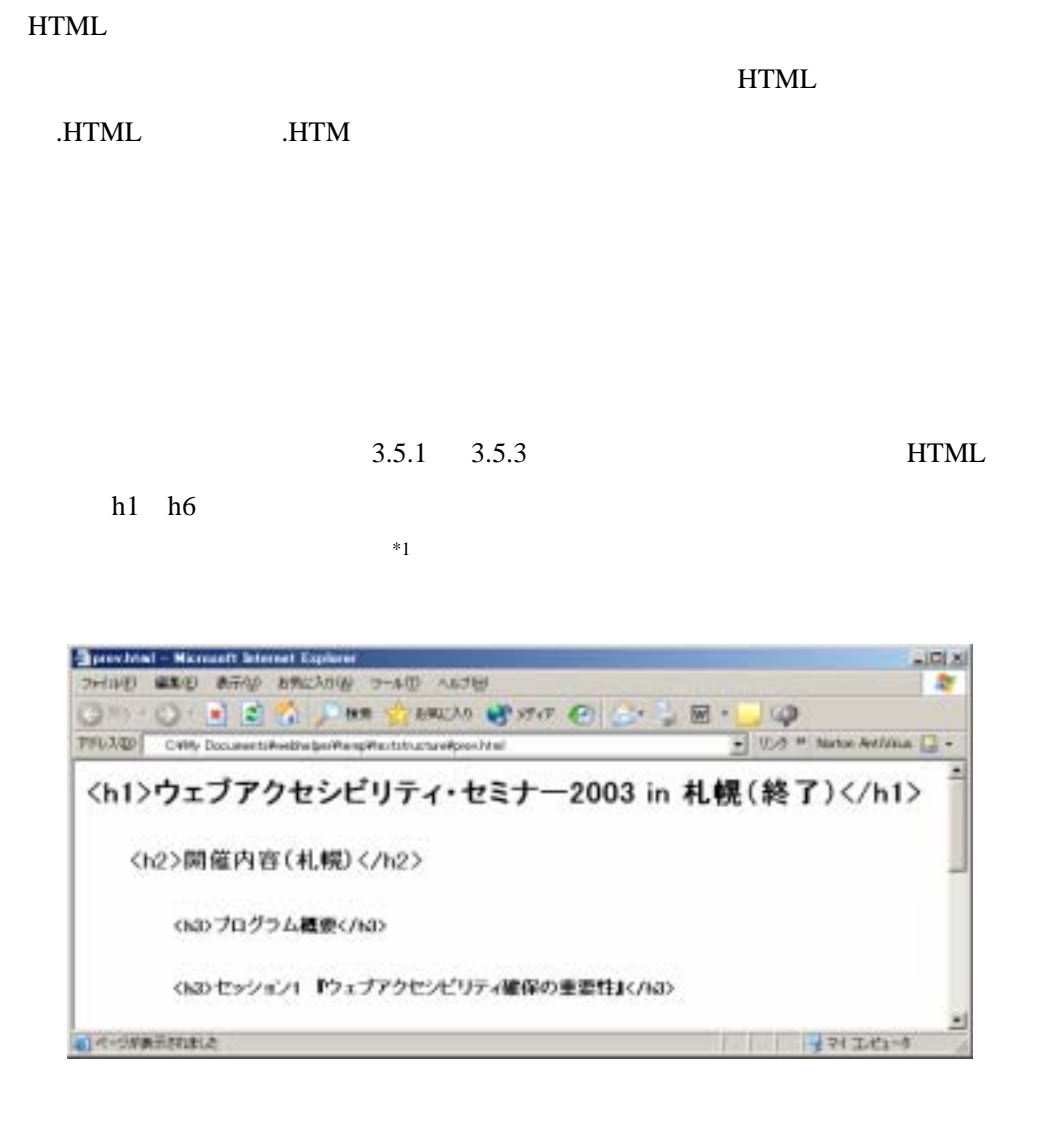

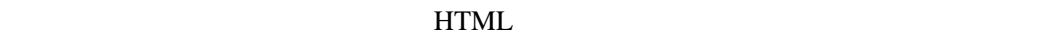

 $M$ 

 $\mathop{\mathrm{ALT}}\nolimits$ 

 $13.2.1$ 

HTML title  $\mu$ 

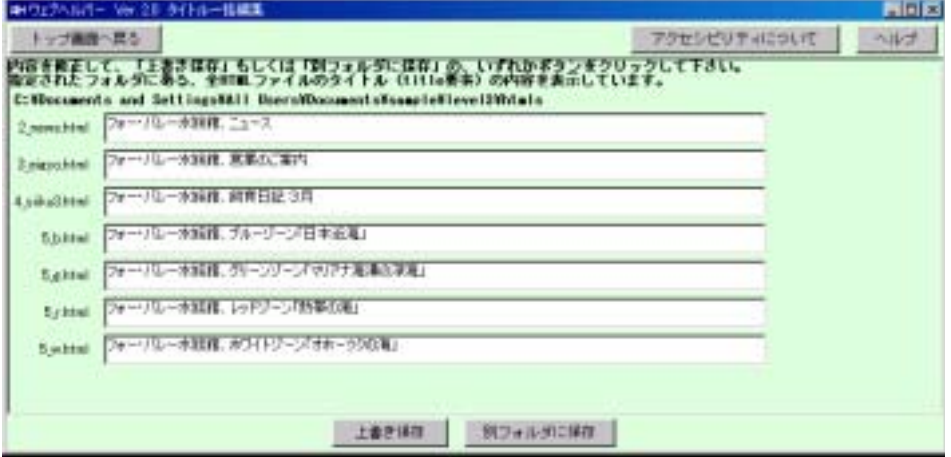

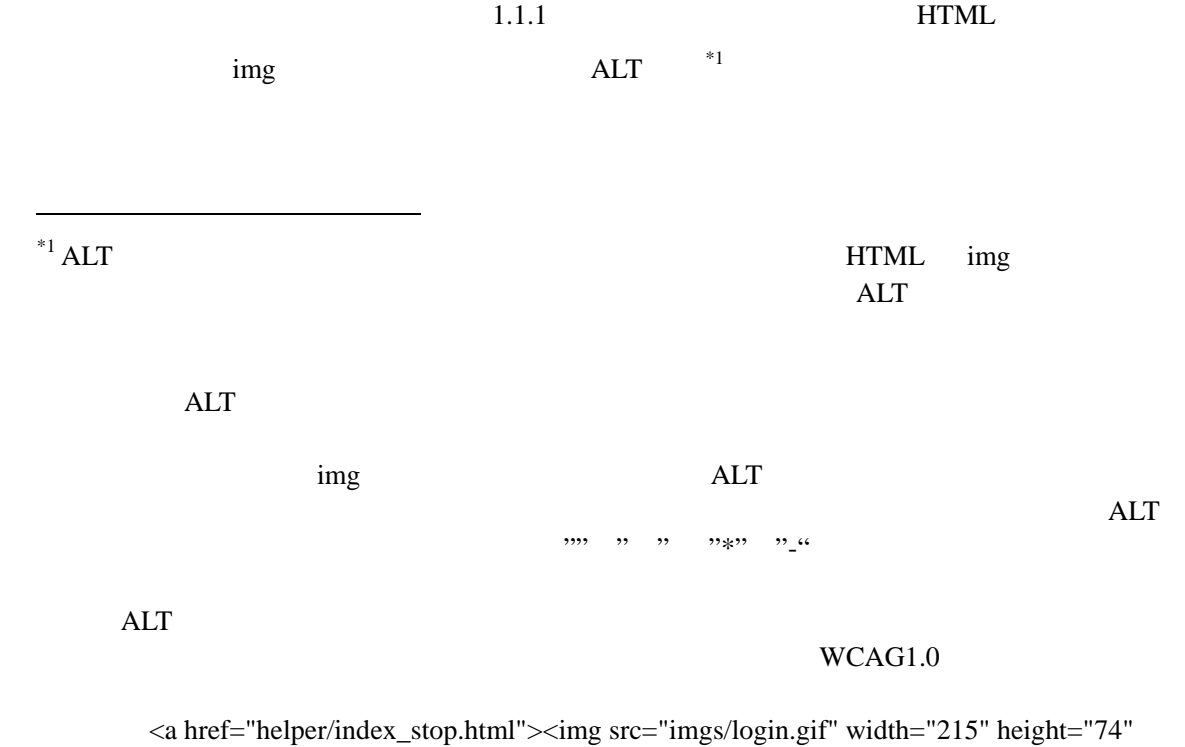

 $"><\!\!\langle a \rangle$ 

 $border="0" alt=" 1" title=" 7" title=" 7" t$ 

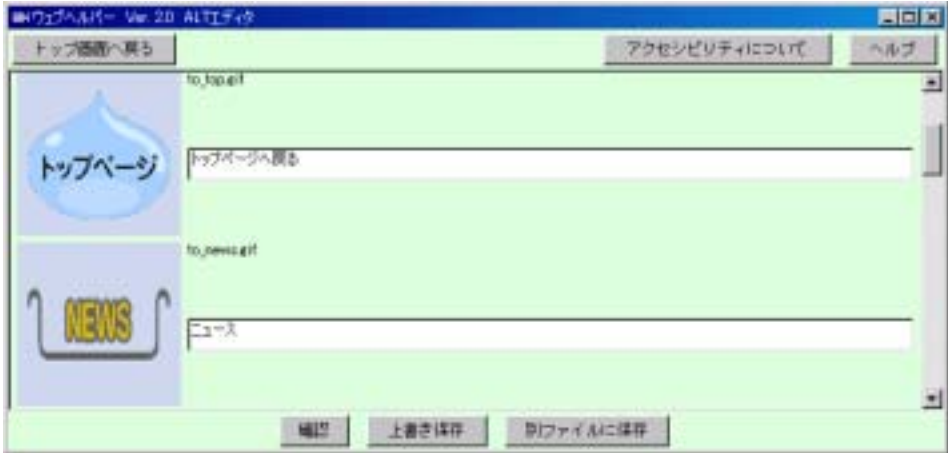

 $\text{Ver2.0}$ 

http://www.jwas.gr.jp/

Microsoft Windows 2000sp3 / XP Mac OS X 10.2

Windows Internet Explorer 6.x

Macintosh Internet Explorer 5.2

Windows notepad.exe Macintosh TextEdit

JavaTM 2 Runtime Environment J2RE 1.3.1  $Java$  Java  $Java$ 

 $800 \times 600$ 

 $10$  Java

Ver 2.0**R** Windows 95Reader Version 4.5 XP Reader PC-Talker XP  $2.0$   $2.0R$ 

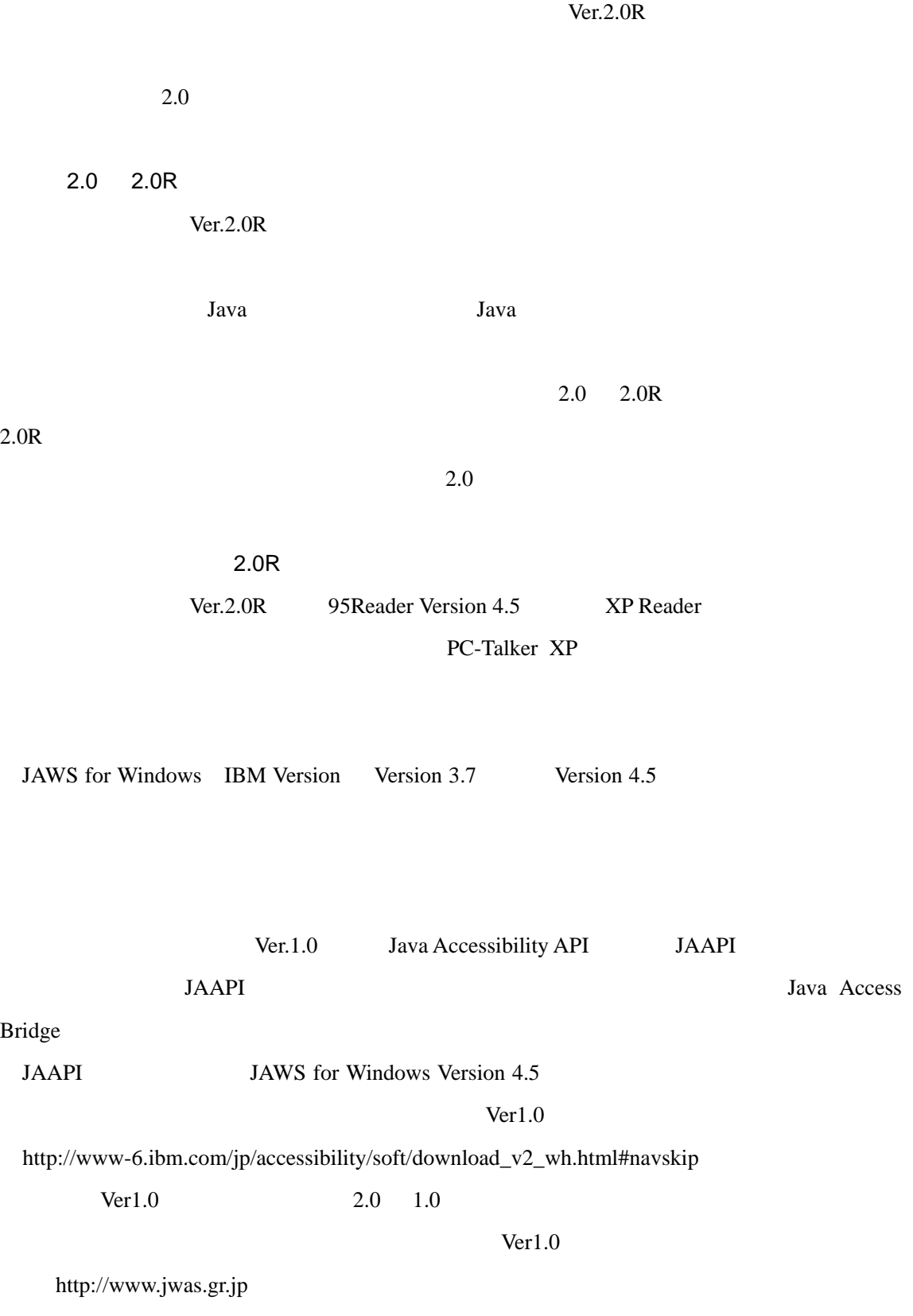

Ver2.0R

ALT エポイントバックス エディスト エディスク しゅうしゅう しゅうしゅう しゅうしゅう しょうしゅうしゅう しゅうしゅうしょう

XP Reader 95 Reader Ver.4.5

XP Reader をお使いの場合は、XP Reader の設定から「全体」タブにある「クリップボー

PC-Talker XP

PC-Talker XP

 $\text{Ver2.0}$ 

 $Ver2.0$ 

http://www.jwas.gr.jp/helper/index.html

**Ver2.0** Java

http://www.jwas.gr.jp/

 $\text{Ver2.0}$   $\text{Ver2.0}$ 

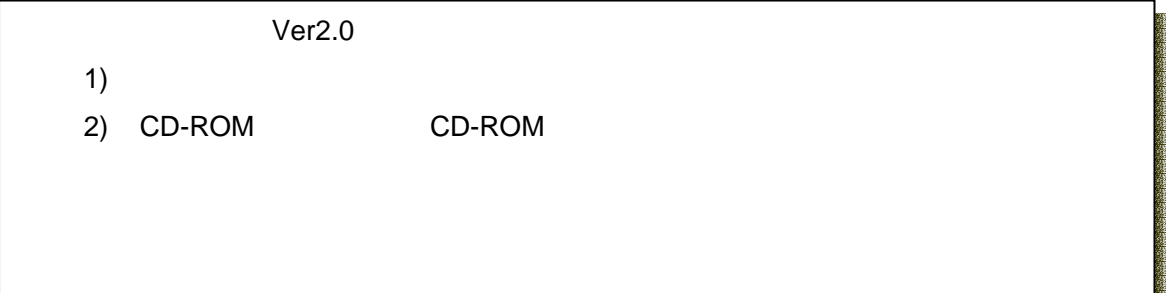

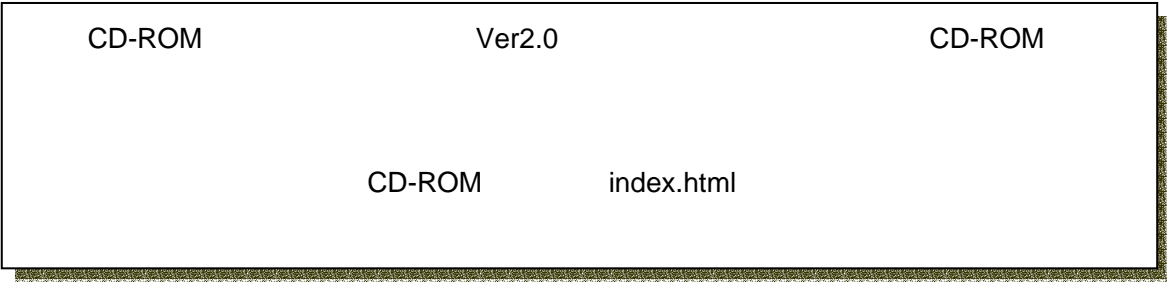

Windows windows the contract of the New York Changes and American state of the New York Changes and American state of the New York Changes and American state of the New York Changes and American state of the New York Chang

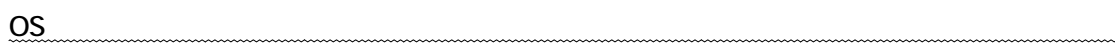

 $\cdots$ 

. ホームページ http://www.jwas.gr.jp

. 「ウェブヘルパーを利用する」のページから、「ウェブヘルパーのダウンロード」ペー

. 記載の説明に沿って、インストールするウェブヘルパーのプログラムを選択し、圧縮

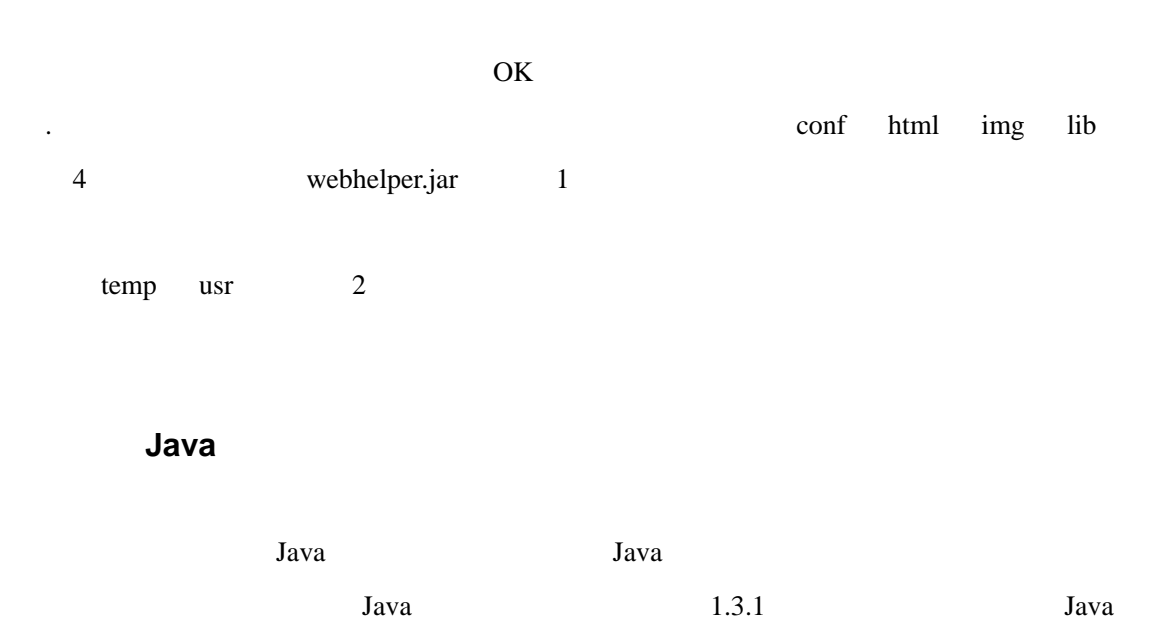

. ダウンロードしたファイルをダブルクリックすると、自動的に解凍が開始されます。

 $Java$ 

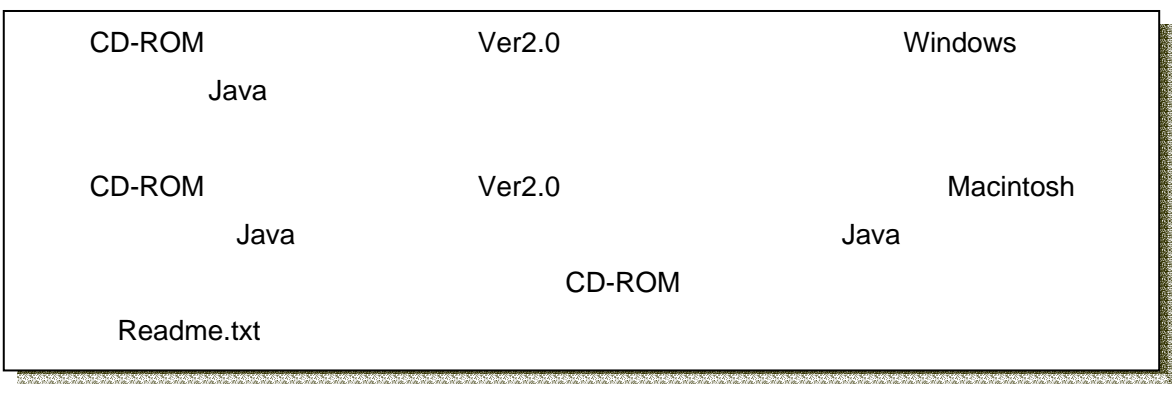

Java  $J$ ava  $J$ ava  $J$ ava  $J$ ava  $J$ ava  $J$ ava  $J$ ava  $J$ ava  $J$ ava  $J$ ava  $J$ ava  $J$ ava  $J$ ava  $J$ ava  $J$ ava  $J$ ava  $J$ ava  $J$ ava  $J$ ava  $J$ ava  $J$ ava  $J$ ava  $J$ ava  $J$ ava  $J$ ava  $J$ ava  $J$ ava  $J$ ava  $J$ ava  $J$ ava  $J$ ava

 $\overline{\text{OS}}$ 

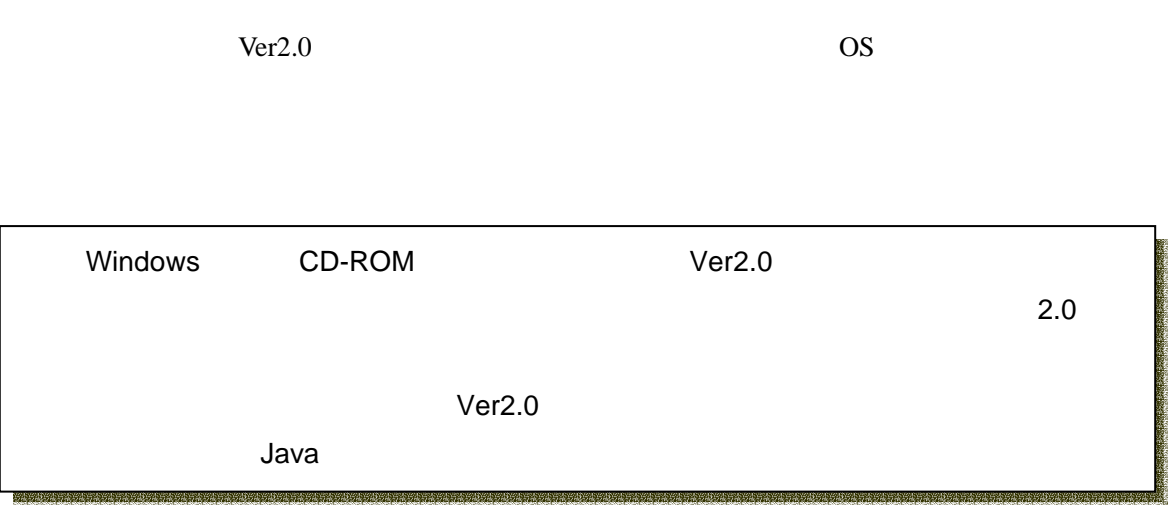

 $\text{Ver2.0}$ 

Macintosh

 $\text{Ver2.0}$ 

 $\rm DLL$ 

 $Ver2.0$  $\text{Ver2.0}$  $\text{Ver2.0}$  $\text{Ver2.0}$ Windows CD-ROM Ver2.0 **藤藤藤藤藤藤藤藤藤藤藤**  $2.0$  $\sim$  2.0 an<br>Singapung Kabupatèn Kaléndheran  $\text{Ver2.0}$ Macintosh Ver2.0 webhelper.jar webhelper

 $\text{Ver2.0}$ 

 $\text{Ver2.0}$ 

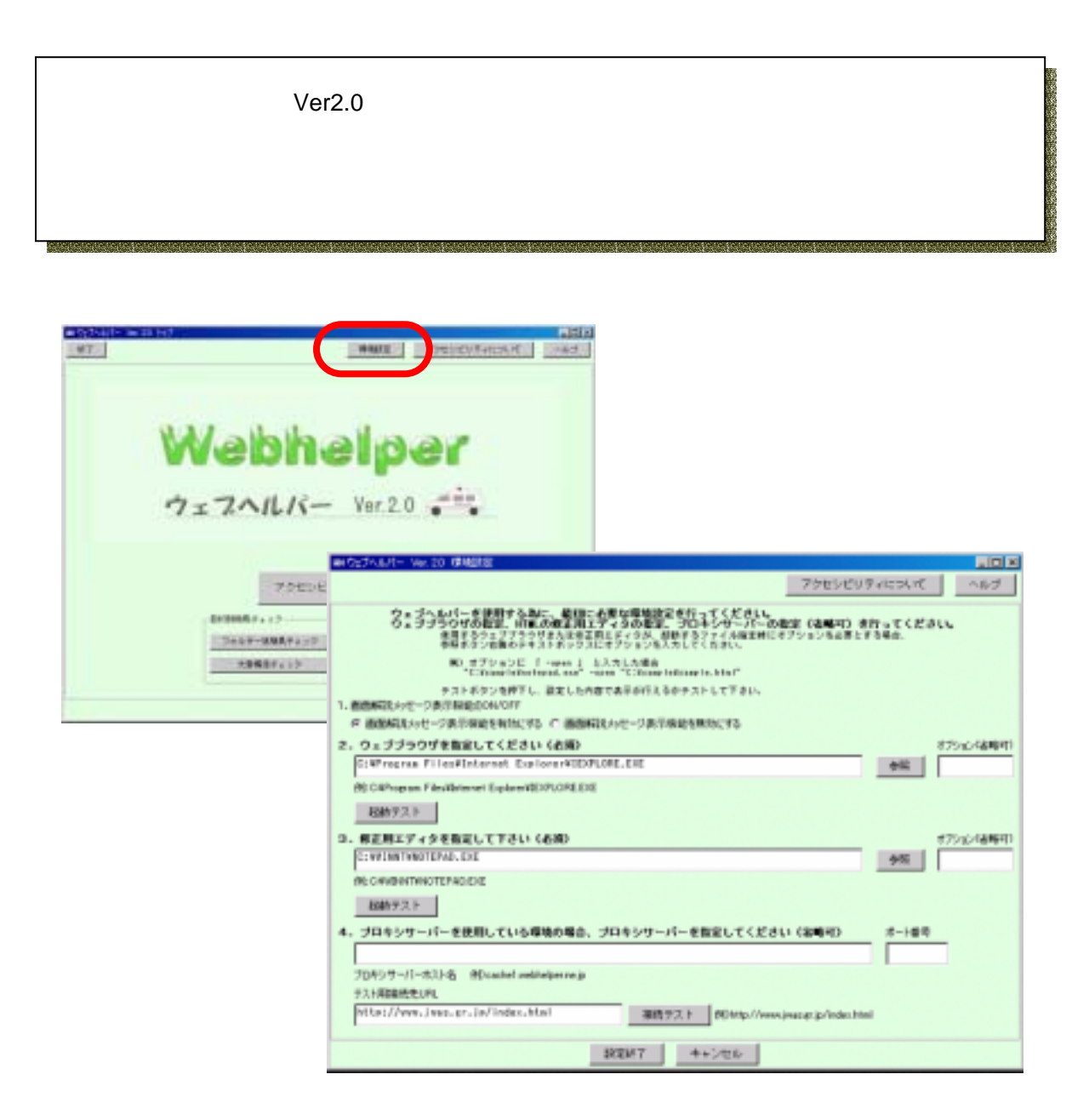

 $\text{Ver2.0}$ 

Ver2.0R

 $\text{Ver2.0}$ 

Ver2.0 HTML

 $HTML$ 

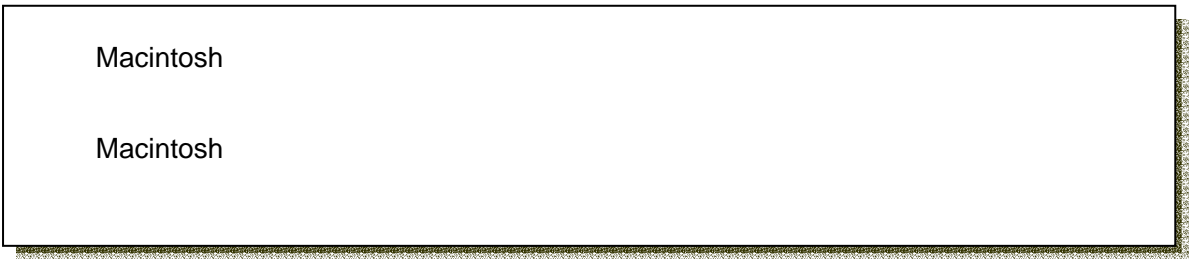

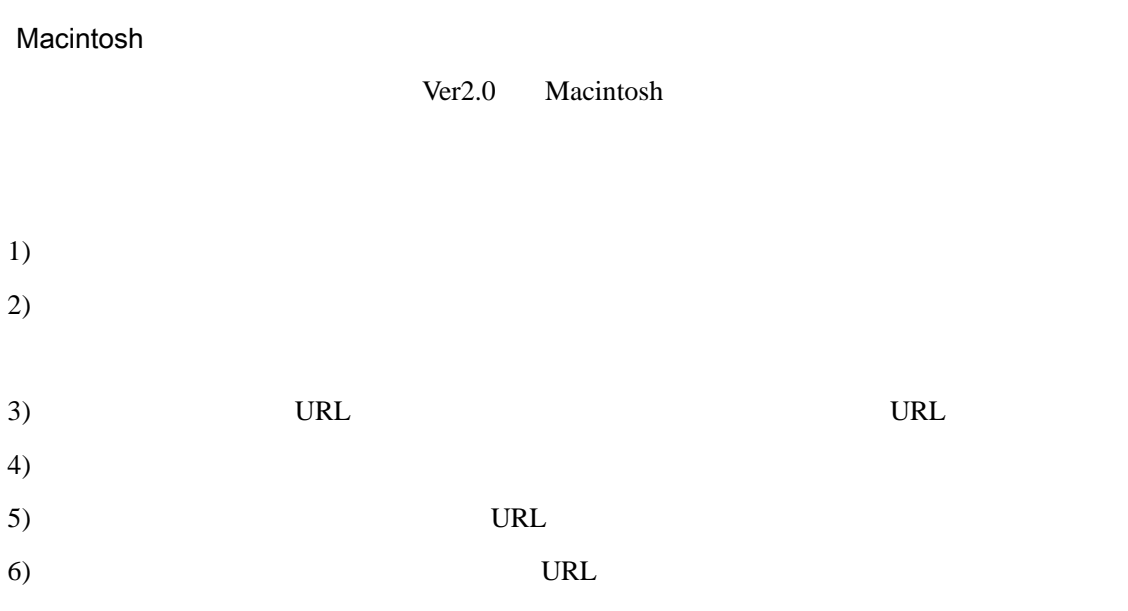

 $7)$